# **MAPILogoff Function**

## **Description**

Ends a session with the MAPI messaging system.

### **Syntax**

status = MAPILogoff(session[, parent])

### **Parameters**

The MAPILogoff function has the following parameters.

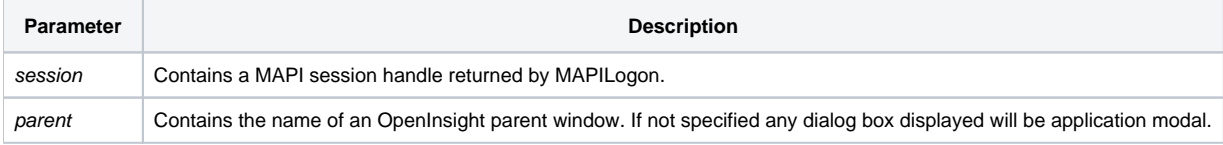

After the logoff function completes successfully the MAPI session handle will no longer be valid.

#### Returns

1 for successful execution or 0 for failure.

If function execution fails, you can retrieve a text error message by calling the Get\_Status function. For example, to display an error message on the screen, include the following error handling routine in your code:

Get\_Status(ErrMsg)

Msg(@window, ErrMsg)

#### See also

[Get\\_Status\(\),](https://wiki.srpcs.com/display/Commands/Get_Status+Function) [MAPILogon\(\)](https://wiki.srpcs.com/display/Commands/MAPILogon+Function)

### Example

```
Subroutine DemoMAPILogoff(var)
      Logs on to MAPI and logs off
$INSERT MAPI_EQUATES
Declare Function MAPILogon, MAPILogoff
Declare Subroutine Msg, Get_Status
if MAPILogon(session) then
  if MAPILogoff(session) then
    Msg(@window, "Logon and logoff successful")
  end else
    Get_Status(display)
    Msg(@window, display)
  end
end else
  Get_Status(display)
  Msg(@window, display)
end
return
```